## **Comment auto déclarer les crédits de formation continue**

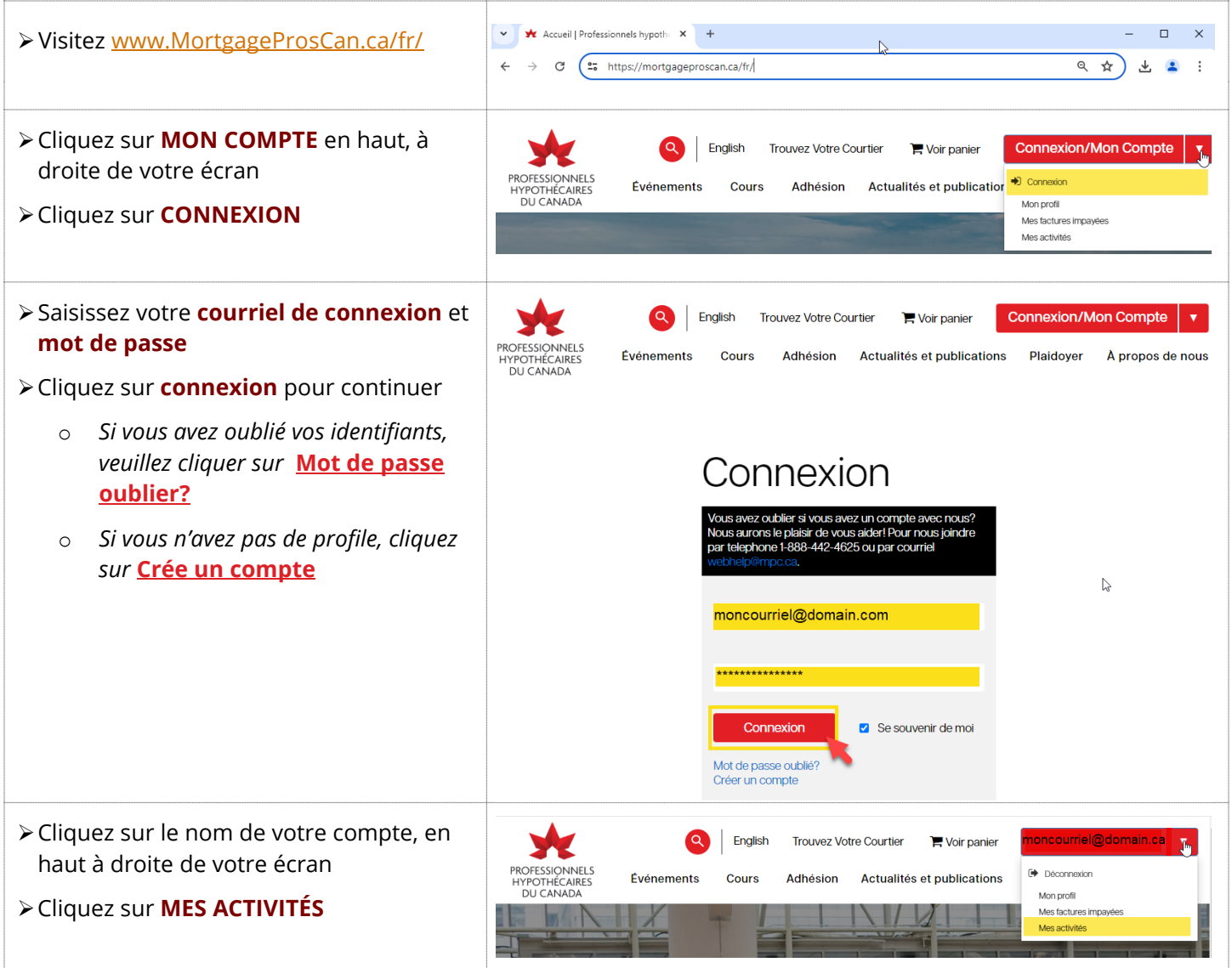

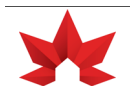

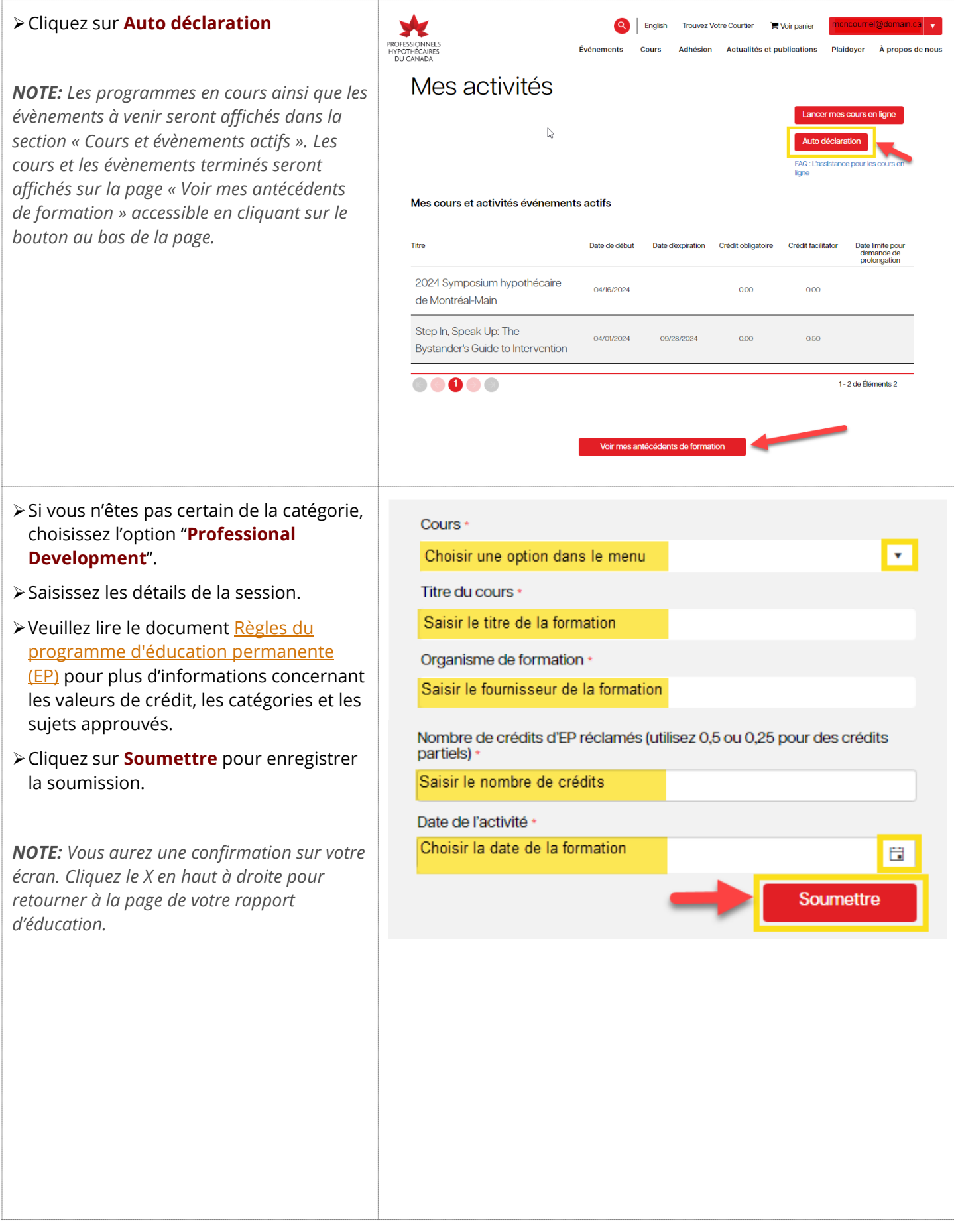

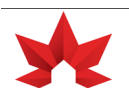

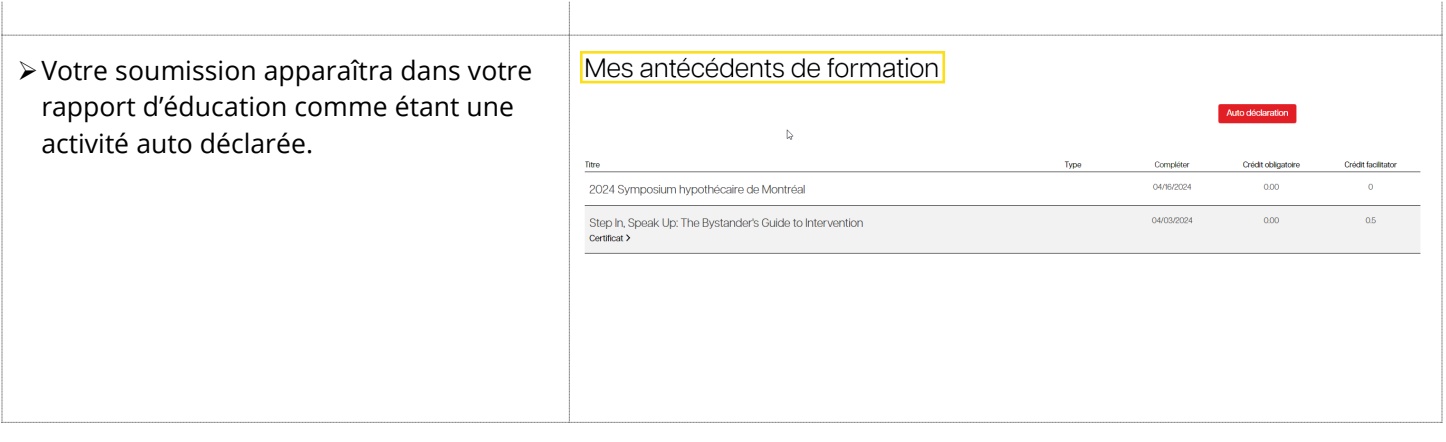

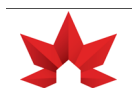